# **CSE 143Lecture 16 (A)**

Searching and Comparable

reading: 13.1 - 13.3; 10.2

slides created by Marty Stepp http://www.cs.washington.edu/143/

## **Binary search (13.1)**

- **binary search**: Locates a target value in a sorted array/list by successively eliminating half of the array from consideration.
	- How many elements will it need to examine? **O(log N)**
	- Can be implemented with a loop or recursively
	- Example: Searching the array below for the value **42**:

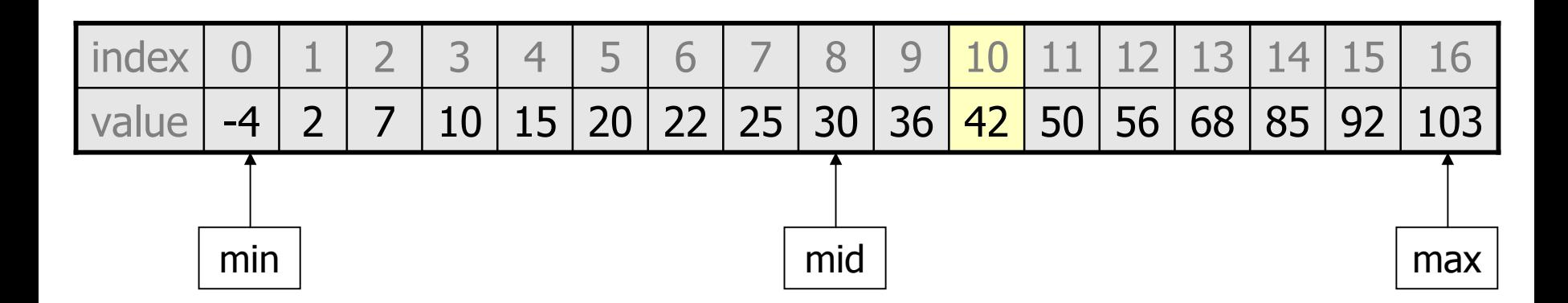

## **Binary search code**

```
// Returns the index of an occurrence of target in a,
// or a negative number if the target is not found.
// Precondition: elements of a are in sorted order
public static int binarySearch(int[] a, int target) {
    int min = 0:
    int max = a.length - 1;
    while (min \leq max) {
        int mid = (min + max) / 2;if (a[mid] < target) {
            min = mid + 1;} else if (a[mid] > target) {
            max = mid - 1;} else {
            return mid; // target found
        }
    }
```

```
return -(min + 1); // target not found
```
## **Recursive binary search (13.3)**

- $\bullet$  Write a recursive <code>binarySearch</code> method.
	- –If the target value is not found, return its negative insertion point.

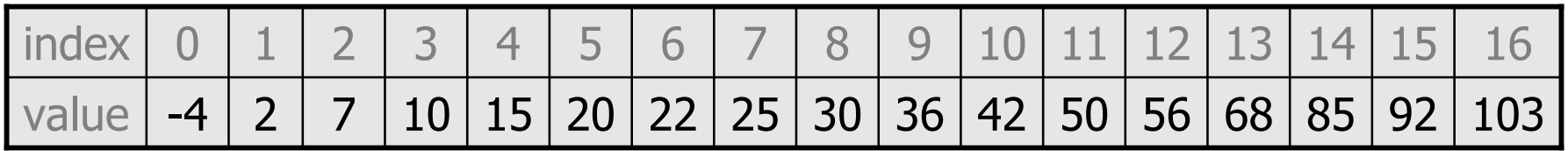

- int index = binarySearch(data, 42); **// 10**
- int index2 = binarySearch(data, 66); **// -14**

### **Exercise solution**

```
// Returns the index of an occurrence of the given value in
// the given array, or a negative number if not found.
// Precondition: elements of a are in sorted order
public static int binarySearch(int[] a, int target) {
    return binarySearch(a, target, 0, a.length - 1);
}
// Recursive helper to implement search behavior.
private static int binarySearch(int[] a, int target,
                                int min, int max) {
    if (min > max) \{return -1; // target not found
    } else {
        int mid = (min + max) / 2;if (a[mid] < target) { // too small; go right
            return binarySearch(a, target, mid + 1, max);
        } else if (a[mid] > target) { // too large; go left
            return binarySearch(a, target, min, mid - 1);
        } else {
            return mid; // target found; a[mid] == target
        }
    }
}
```
## **Binary search and objects**

- Can we binarySearch an array of Strings?
	- –Operators like < and > do not work with String objects.
	- –But we do think of strings as having an alphabetical ordering.

• **natural ordering**: Rules governing the relative placement of all values of a given type.

• **comparison function**: Code that, when given two values A and  $B$  of a given type, decides their relative ordering:

$$
- A < B, \quad A == B, \quad A > B
$$

## **The compareTo method (10.2)**

- The standard way for a Java class to define a comparison function for its objects is to define a compare To method.
	- – Example: in the String class, there is a method: public int compareTo(String other)

- A call of **A**.compareTo(**B**) will return:
	- a value  $< 0$ **A** comes "before" **B** in the ordering,
	- a value  $> 0$ **A** comes "after" **B** in the ordering,
	- or 0 if **A** and **B** are considered "equal" in the ordering.

### **Using compareTo**

 $\bullet$  compareTo  ${\sf can}$  be used as a test in an if statement.

```
String a = "alice";
String b = "bob";if (a.compareTo(b) < 0) { // true
    ...}
```
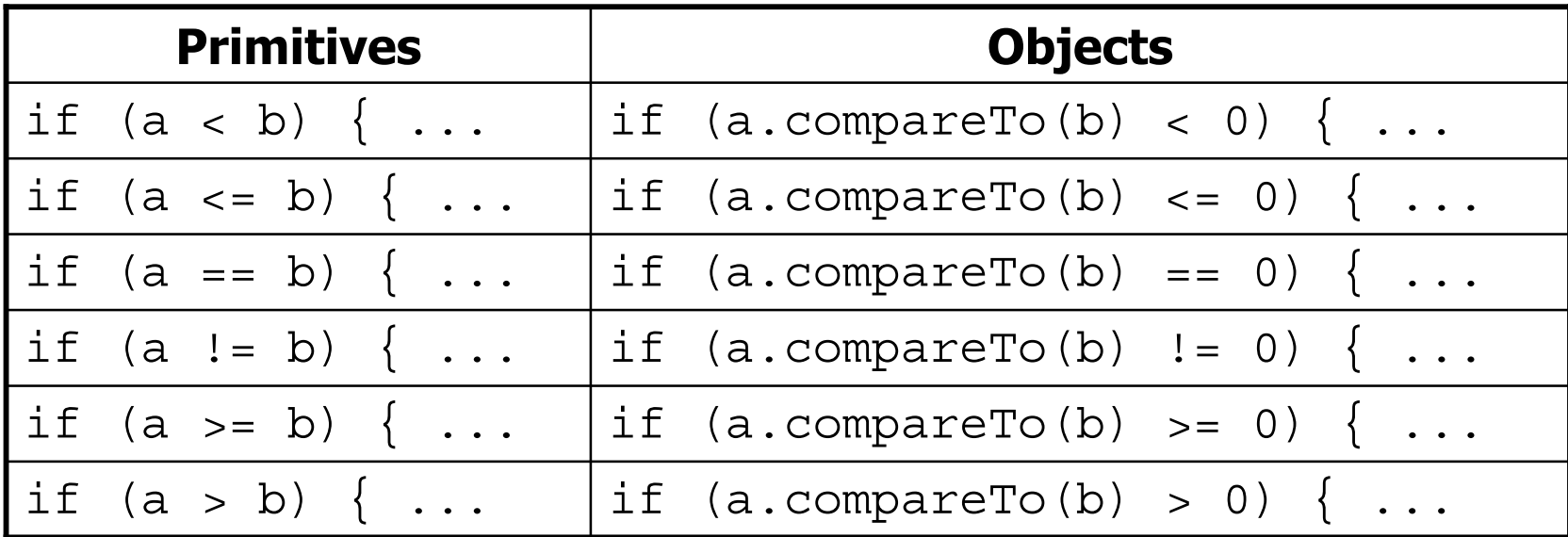

## **Binary search w/ strings**

```
// Returns the index of an occurrence of target in a,
// or a negative number if the target is not found.
// Precondition: elements of a are in sorted order
public static int binarySearch(String[] a, int target) {
    int min = 0:
    int max = a.length - 1;
    while (min \leq max) {
        int mid = (min + max) / 2;if (a[mid].compareTo(target) < 0) {
            min = mid + 1;} else if (a[mid].compareTo(target) > 0) {
            max = mid - 1;} else {
            return mid; // target found
        }
    }
```

```
return -(min + 1); // target not found
```
#### **compareTo and collections**

• You can use an array or list of strings with Java's included binary search method because it calls compareTo internally.

String  $[] a = { "a1", "bob", "cari", "dan", "mike" };$ int index = **Arrays.binarySearch**(a, "dan"); **// 3**

• Java's TreeSet/Map use compareTo internally for ordering.

```
Set<String> set = new TreeSet<String>();
for (String s : a) {
    set.add(s);
}
System.out.println(s);
// [al, bob, cari, dan, mike]
```
## **Ordering our own types**

- We cannot binary search or make a TreeSet /Map of arbitrary types, because Java doesn't know how to order the elements.
	- –The program compiles but crashes when we run it.

```
Set<HtmlTag> tags = new TreeSet<HtmlTag>();
tags.add(new HtmlTag("body", true));
tags.add(new HtmlTag("b", false));
...
```
**Exception in thread "main" java.lang.ClassCastException at java.util.TreeSet.add(TreeSet.java:238)**

### **Comparable (10.2)**

```
public interface Comparable<E> {
    public int compareTo(E other);
}
```
- $\bullet$  A class can implement the  $\texttt{Complex}$  comparable interface to define a natural ordering function for its objects.
- $\bullet$  A call to your <code>compareTo</code> method should return: a value  $<$  0  $\,$  if the  $\circ$ ther object comes "before"  $\tt this$  one, a value  $>0$  if the  $\circ$ ther object comes "after" <code>this</code> one, or  $\qquad \qquad$  0 if the  $\mathtt{other}$  object is considered "equal" to  $\mathtt{this}.$

If you want multiple orderings, use a <code>Comparator</code> instead (see Ch. 13.1)  $_{\text{12}}$  $\bullet$ 

#### **Comparable template**

public class **name** implements Comparable<**name**> {

public int compareTo(**name** other) {

...

}

}

...

#### **Comparable example**

```
public class Point implements Comparable<Point> {
    private int x;
    private int y;
    ...// sort by x and break ties by y
    public int compareTo(Point other) {
        if (x < other>other.x) {
            return -1;
        } else if (x > other.x) {
            return 1;
        } else if (y < other.y) \{return -1; // same x, smaller y
        } else if (y > other.y) {
            return 1; // same x, larger y
        } else {
            return 0; // same x and same y
        }
```
**}**

#### **compareTo tricks**

• *subtraction trick* - Subtracting related numeric values produces the right result for what you want compareTo to return:

```
// sort by x and break ties by y
public int compareTo(Point other) {
    if (x := other.x) {
        return x - other.x; // different x
    } else {
        return y - other.y; // same x; compare y
    }
}
```
- The idea:
	- $\bullet$  if  $\mathrm{x}$   $>$  other.x, then  $\mathrm{x}$  other.x  $>$  0
	- $\bullet$  if  $\mathrm{x}$   $\,<$  other.x, then  $\mathrm{x}$  other.x  $\,<$  0
	- $\bullet$  if  $\mathrm{x}$  == other.x, then  $\mathrm{x}$  other. $\mathrm{x}$  == 0

– NOTE: This trick doesn't work for doubles (but see Math.signum)

#### **compareTo tricks 2**

• *delegation trick* - If your object's fields are comparable (such as strings), use their compareTo results to help you:

```
// sort by employee name, e.g. "Jim" < "Susan"
public int compareTo(Employee other) {
    return name.compareTo(other.getName());
}
```
• *toString trick* - If your object's toString representation is related to the ordering, use that to help you:

```
// sort by date, e.g. "09/19" > "04/01"
public int compareTo(Date other) {
    return toString().compareTo(other.toString());
}
```
#### **Exercises**

- Make the HtmlTag class from HTML Validator comparable.
	- –Compare tags by their elements, alphabetically by name.
	- –For the same element, opening tags come before closing tags.

```
// <body><b></b><i><b></b></b><br/>>>/i></i></body>
Set<HtmlTag> tags = new TreeSet<HtmlTag>();
tags.add(new HtmlTag("body", true)); // <body>
tags.add(new HtmlTag("b", true)); \angle \angletags.add(new HtmlTag("b", false)); // </b>
tags.add(new HtmlTag("i", true)); // <i>
tags.add(new HtmlTag("b", true)); // <b>
tags.add(new HtmlTag("b", false)); // </b>
tags.add(new HtmlTag("br")); // <br/>
tags.add(new HtmlTag("i", false)); // </i>
tags.add(new HtmlTag("body", false)); // </body>
System.out.println(tags);
// [<b>, </b>, <body>, </body>, <br/> />, <i>, </i>
```
### **Exercise solution**

public class HtmlTag **implements Comparable<HtmlTag>** {

**}**

```
...// Compares tags by their element ("body" before "head"),
// breaking ties with opening tags before closing tags.
// Returns < 0 for less, 0 for equal, > 0 for greater.
public int compareTo(HtmlTag other) {
    int compare = element.compareTo(other.qetElement());
    if (compare != 0) {
        // different tags; use String's compareTo result
        return compare;
    } else {
       // same tag
        if ((isOpenTag == other.isOpenTag())return 0; // exactly the same kind of tag
        \} else if (other.isOpenTaq()) {
            return 1; // he=open, I=close; I am after
        } else {
            return -1; // I=open, he=close; I am before
        }
    }
```